## HW1: Datatypes and Wrangling

Hector Corrada Bravo

2020-01-29

## **Data types**

*1) Provide a URL to the dataset.*

I downloaded my dataset from [http://www.hcbravo.org/IntroDataSci/misc/BPD\\_Arrests.csv](http://www.hcbravo.org/IntroDataSci/misc/BPD_Arrests.csv)

*2) Explain why you chose this dataset.*

I am interested in studying how rates of arrests in different parts of Baltimore are related to demographic statistics.

*3) What are the entities in this dataset? How many are there?*

Entities are specific arrests. There are 104528.

*4) How many attributes are there in this dataset?*

There are 15 attributes.

*5) What is the datatype of each attribute (categorical -ordered or unordered-, numeric -discrete or continuous-, datetime, geolocation, other)? Write a short sentence stating how you determined the type of each attribute. Do this for at least 5 attributes, if your dataset contains more than 10 attributes, choose 10 of them to describe.*

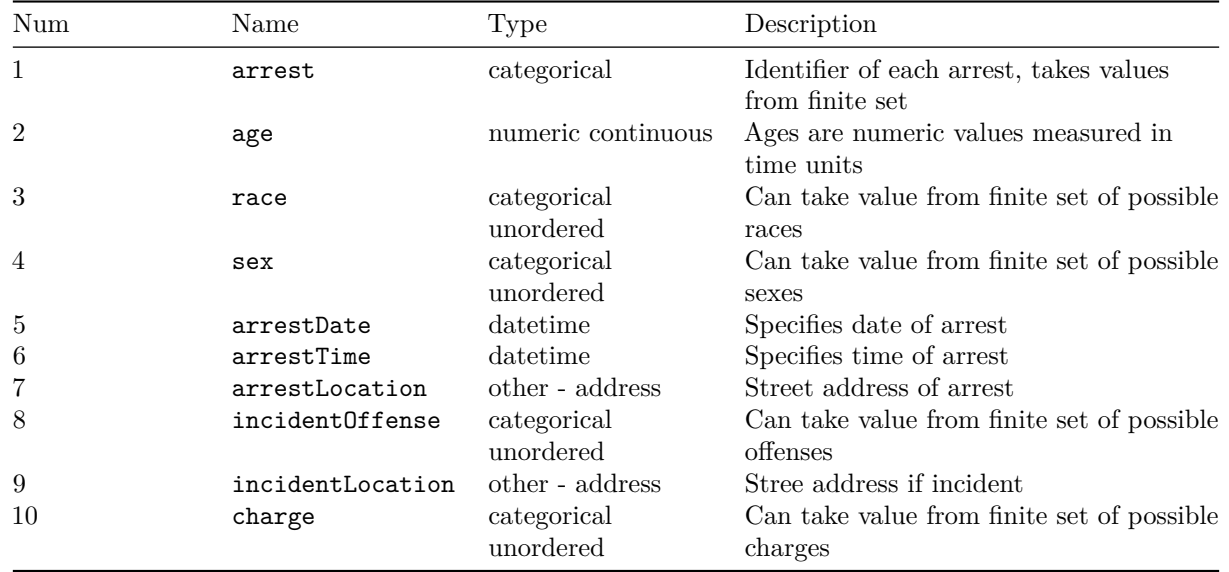

*6) Write R code that loads the dataset using function read\_csv. Were you able to load the data successfully? If no, why not?*

**library**(tidyverse)

```
url <- "http://www.hcbravo.org/IntroDataSci/misc/BPD Arrests.csv"
arrest_tab <- read_csv(url)
arrest_tab %>% slice(1:10)
## # A tibble: 10 x 15
## arrest age race sex arrestDate arrestTime arrestLocation incidentOffense
## <dbl> <dbl> <chr> <chr> <chr> <time> <chr> <chr>
## 1 1.11e7 23 B M 01/01/2011 00'00" <NA> Unknown Offense
## 2 1.11e7 37 B M 01/01/2011 01'00" 2000 Wilkens ~ 79-Other
## 3 1.11e7 46 B M 01/01/2011 01'00" 2800 Mayfield~ Unknown Offense
```

```
## 4 1.11e7 50 B M 01/01/2011 04'00" 2100 Ashburto~ 79-Other
## 5 1.11e7 33 B M 01/01/2011 05'00" 4000 Wilsby A~ Unknown Offense
## 6 1.11e7 41 B M 01/01/2011 05'00" 2900 Spellman~ 81-Recovered P~
## 7 1.11e7 29 B M 01/01/2011 05'00" 800 N Monroe ~ 79-Other
## 8 1.11e7 20 W M 01/01/2011 05'00" 5200 Moravia ~ Unknown Offense
## 9 1.11e7 24 B M 01/01/2011 07'00" 2400 Gainsdbo~ 54-Armed Person
## 10 1.11e7 53 B M 01/01/2011 15'00" 3300 Woodland~ 54-Armed Person
## # ... with 7 more variables: incidentLocation <chr>, charge <chr>,
## # chargeDescription <chr>, district <chr>, post <dbl>, neighborhood <chr>,
```

```
## # `Location 1` <chr>
```
## **Wrangling**

1) My pipeline computes average arrest age (ignoring ages  $\leq$  = 0), for each district and writes them in increasing order. It would be useful to see which districts tend to arrest younger individuals.

```
mean_ages <- arrest_tab %>%
  filter(age > 0) %>%
  select(district, age) %>%
  group_by(district) %>%
  summarize(mean_age=mean(age)) %>%
  arrange(mean_age)
mean_ages
```

```
## # A tibble: 10 x 2
## district mean_age
## <chr> <dbl>
## 1 NORTHEASTERN 30.4
## 2 SOUTHERN 32.3
## 3 SOUTHWESTERN 32.5
## 4 SOUTHEASTERN 32.5
## 5 CENTRAL 33.1
## 6 NORTHERN 33.1
## 7 <NA> 33.4
## 8 EASTERN 34.1
## 9 WESTERN 34.4
## 10 NORTHWESTERN 34.6
```
## **Plotting**

1) This barplot shows the average arrest age per district (ignoring ages  $\leq$  = 0)

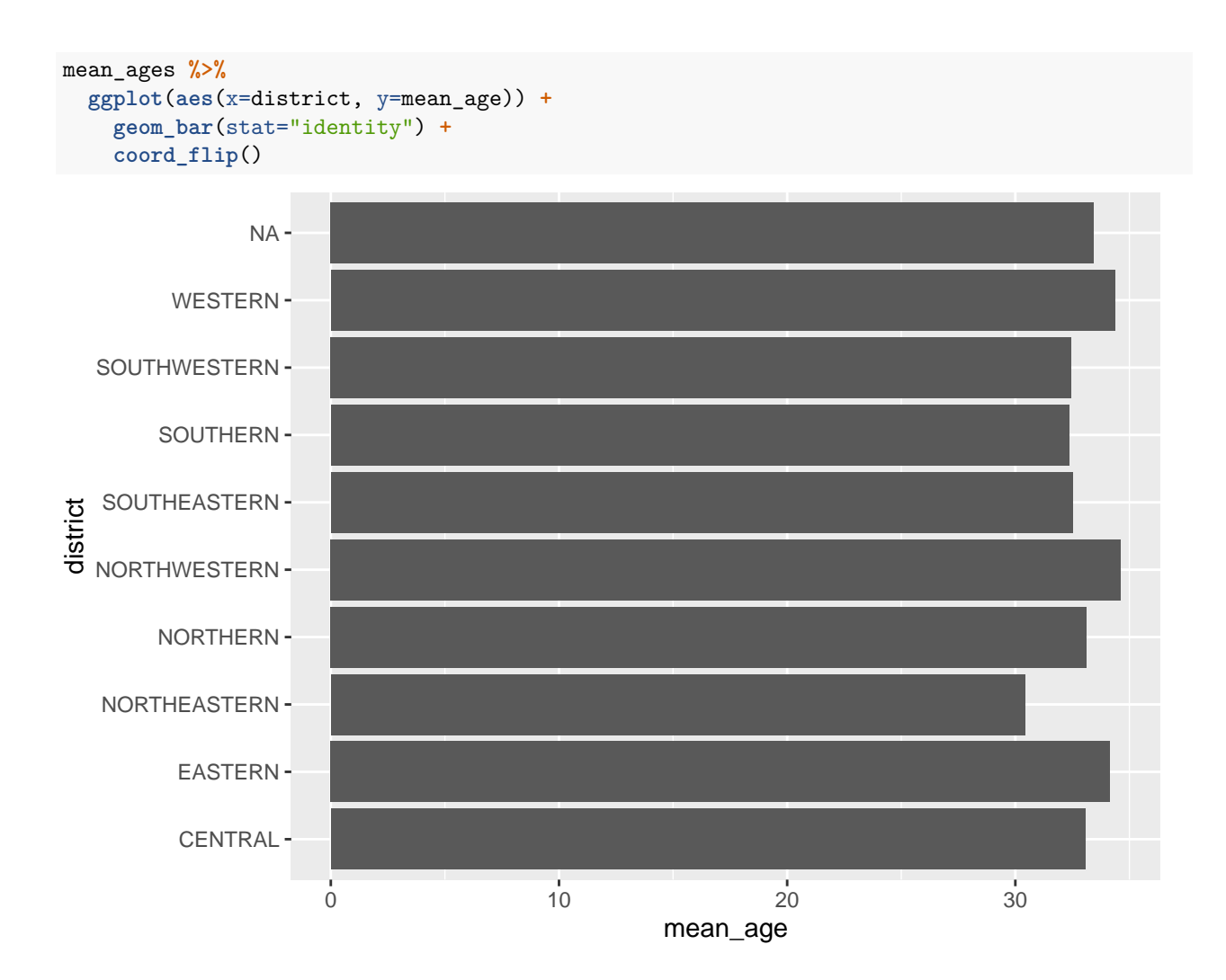